### JMS, multisite for joomla - Joomla Multiple Sites and user sharing

Generated: 19 May, 2024, 15:28

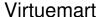

Posted by alpinebrian - 2009/07/13 19:48

I am having a problem accessing Virtuemart in the admin section of a slave site. I click on the Virtuemart component of the slave site and get the error.

#### **ERROR**

You do not have permission to access the requested module.

at

http://tbirds.alpineawards.com/administrator/index.php?option=com\_virtuemart

I created a menu item to Virtuemart in the front end I get the error.

Error: Module Not Registered."shop" is not a valid VirtueMart core module.

http://tbirds.alpineawards.com/index.php?option=com\_virtuemart&vmcchk=1&Itemid=2

Brian Hartwell

Joomla Multi Sites version: 1.2.0 RC1 Patches definition version: 1.2.2

Joomla Ver 1.5.11

\_\_\_\_\_

# Re:Virtuemart

Posted by edwin2win - 2009/07/13 20:23

\_\_\_\_\_

First, update the JMS 1.2.0 to RC4.

I have sent some times ago an email with user to JMS 1.2.0 RC1 with a new download ID to update.

I have identified several bug when creating the DB with JMS 1.2.0 RC1.

See FAQ http://www.jms2win.com/faq#sec-122 for the procedure to get the latest version.

You will have to go in http://www.jms2win.com/get-latest-version

## Additional question.

Have you share the virtuemart extension when you have created the slave site or is it an independ virtuemart

Have you shared something and if yes, what.

\_\_\_\_\_

## Re:Virtuemart

Posted by alpinebrian - 2009/07/13 23:30

\_\_\_\_\_\_\_

JMS, multisite for joomla - Joomla Multiple Sites and user sharing Generated: 19 May, 2024, 15:28 The latest email I found only shows RC2 com\_multisites\_V1.2.0\_RC2.zip Brian Re:Virtuemart Posted by alpinebrian - 2009/07/13 23:37 Additional question. I shared the virtuemart extention after creating the slave site. So far the only other component I shared successfully was acajoom. Re:Virtuemart Posted by edwin2win - 2009/07/14 07:26 If you read carefull the email I have sent with RC2, it is mention that you can get the latest version at any

moment.

The procedure is remember in the email.

You can always check the JMS change history in the FAQ. See http://www.jms2win.com/fag/change-history-v12x The current latest version is JMS 1.2.0 RC4. To get the latest version, see the procedure in the FAQ

http://www.jms2win.com/faq#sec-122

The sharing operation is something that is decided when you create the DB and that can not be modified

later.

If you want to change VM from specifc extension into shared extension you have to un-install VM and re-install it with sharing.

You have to check also with JMS tools that you have correctly converted all the physical tables into links.